BRII/6/ T. IEMMHUIEMH s namy Bam STO 3 assistenc. В НКВД следствие по моему делу велось под руководством нач-ка следственного отделения Кировск. ж.д. ВОРОНОВИЧА, основ-

 $CCCP$ 

НАРОДНЫЙ КОМИССАРИАТ

ВНУТРЕННИХ ДЕЛ

УПРАВЛЕНИЕ НКВД

ЛЕНИНГРАДСКОЙ ОБААСТИ

No 480843

Ленинград, пр. Володарского, 4<br>Тел.: коммут. НКВД

Краткое содержание:

 $-1930$  r.

 $\mathbf{u}$  o

COB.CEKPETHO Bx. No. 3677 Ha No C-6287, I9 (При ответах ссылаться на наш №, число и Отдел)  $3.1040$ СЕКРЕТАРЮ ЛЕНИНГРАДСКОГО ОБКОМА ВКП/б/ BIY OLD BULL DEXTOP товарищу

Ленинград-Смольный.

 $[<sub>q</sub>]$ 

Проверкой заявления НИКОЛАЕВА Алексея<br>Петровича на имя товарища ШТЫКОВА факты изло-Заявлении в основном подтвердились. *KetHHe B* На сотрудника АТО НКВД Кировской ж.д. ЛУГОВЦЕВА наложено административное взыскание /5 судек ареста без исполнения служебных обязанностей, а учитывая, что АЛЕКСЕЕВ уволен из органов НКВД, ограничились в отношении последнего уволь разоираться также и в партийном порядке.

НАЧАЛЬНИК УПРАВЛЕНИЯ НЕЗД ССОР

## по Ленинградской области / ГОГИДЗЕ Тип. им. Урицкого-286 in ondrom o numma metogemen Honpoco, a nonpasan ero, CKa3aB, GTO с методами пытки я уже познакомился: так что же ты хочешь попро-ATHE BREADTHAL

Секретарю Ленинградского Горкома ВКП/б/

ПОДЛЕЖИТ ВОЗВРАТУ

вместе с ответом  $208 - 58$ **в Секретариат т. ШТЫКОВА** Тов. ШТЫКОВ, по совету зам. секретаря Октябрьского Райкома BKI/6/ T. LEMMHUITEMH s namy Bam STO 3 SABJI etime.

Trena BK n. 5. 1: 4/5.1141960

HMKONAEBA Anekces

бинштейна. 23

В НКВД следствие по моему делу велось под руководством нач-ка следственного отделения Кировск. ж.д. ВОРОНОВИЧА, основными следователями были: ст. следователь АЛЕКСЕЕВ, его помощники дуговцив и ЛОБУХИН. Особо отличались фашистским методом допроса ANEICEEB и ЛУГОВЦЕВ. Их приемы по отношению ко ме были следую-BNY ше: АЛЕКСЕЕВ в январе 1938 г. предложил мне собственноручно переписать сфабрикованную им бумагу на имя Комиссара Безопасності здковского, примерно таково сожержание, что, "я, НИКОЛАЕВ,, решил" раскаяться в своей вредительской и контрреволюционной деятельности и раскрыть всю организацию, членом которой я состоял, о том, что я, НИКОЛАЕВ, в течении 20 лет пребывания в партии большевиков был заклятым врагом советской власти и все мои действия были направлены на свержение советской власти; теперь я вижу, что я попал в верные руки органа НКВД, буду давать показания, разоблачающие свою вредительскую деятельность и членов ор ани-HO. зации, в которой я состоял и я прошу смягчить мою участь и сохранить мне жизнь."

Я заявил, что провокацию и клевету я не поднишу, ибо хотя **FATO D 9** я и в тюрьме, но я большевик и буду бороться с клеветой пока ™ захватит моих сил. После этого AЛEKCEEB с бранью заявил мне, что NOB! ты знаком с нашими методами допроса, я поправил его, сказав, что  $)$ Or $=$ с методами пытки я уже познакомился: так что же ты хочешь попро-ЭМИНАбывать, попробуй и приказ мне встать, руки по швам, моги вместе. Так я простоял около суток, они дежурили по-очереди, зате  $10e$ 

ME -- OTOMBER

 $\sim$ 

)H B

Дата  $4.42.9$ 21.089  $1202$ 07.05 de  $11.03.1$  $78.0812$  $15.3.74$ 

Треста по политчасти. После того, юж я отказался подписать провокационный токол, иЛЕКСЕЕВ и ЛУГОВЦЕВ приказали мне встать посреди ко ты и таким образом я простоял 4 суток беспрерывно, отпуска капрасны и я все т на 10 мин ут в камеру утром и в обед, где мне товарищи пока ре растирали опухшие ноги. На четвертые сутки я стал падати деюсь, что партия у меня сдало сердце, боли настолько были сильны, что я реши поторонить смерть и подписал один протокол, затем я был дом тает в Тресте "Се ден под руки до камеры.

он передал меня следователю, ярко выраженному, с моей тов

зрения, фашисту / о чем я говорил ему в глаза и заявилов

ного дела / расстрел/, а черную раюоту выполнят другие, г.

луговцивым, где мне был прочитан срабрикованный ими от мо-

имени протокол, в котором я признаюсь, что с остоял в трони

зиновьевской, вредительской, террористически-диверсионно

ганизации, завербовал меня некто МОРДОВНИН, бывш. зам. нач.

ЛУГОВЦЕВ заявил мне, что все равно он доведет меня

Я простоял еще сутки, но все же обращения не подписи

Спустя месяца полтора я снова был вызван АЛЕКСЕЕВНИИ

впоследствии ВОРОНОВИЧУ и прокурору ПОПОВУ и ШАНИРОД.

расстреняют другие.

Через несколько дней со мной начались тяжелые сердечны состояние. припадки и я на тюремной скорой помощи был отвезен в больни Scyntam, TO АЛЕКСЕЕВ не успокоился, он приехал допрашивать меня в партии. Он долже больницу, там вызвав меня в отдельную комнату, предложил мы подписать окончание по моему делу и пред"явив мне новое обы нение - террор и диверсию.  $90$ После 3-х часового издевательства угроз, я одну бумаг! men все же ему не подписал, видя, что я теряю последние силы, правил меня в палату. В октябре 1938 г. была ортанизована очная ставка с МОРИ

MA CTOMB RO CHAOBI ONOEN MM BepoorKM. Test, ube throw wir was OU COCTO SE MEN OUHON Послетого, ка рый с целью большет BATLES, MEHA SJAJT большой "шанхай", TOM REPTLES HENCTE KDNRM, TJI JAPOOS, две комнаты, гдея или на допрос к Л Bce STO OHNO расов подтвердил В результате В настоящее! SCHEM B ORHOM K

Willie Museum

YO BETPOWE EHOMY, C MON IN CMY B FRASS N 300 ODY HOHOBY M HAHMPON e pasno on Aoseger REOTY BEIN ORKST ADJ

e же обращения не по A ON JI BEISBAN ANEWA срабрикованный ими arch, uro cocrom, ористически-диверско MOPIOBRMH, OREM.38

рдписать провокации JIM MHE BOTATL HOOM TOR dealpeptible, A, THE MIE TOBAPHI epthe cytRM s CTON о были сильны, что протокол, затемяи

ачались тяжелые с оци был отвезенн

 $\infty$ ини. и ОРД РВКИН, как потом выяснилось, на очной ставке оказался на столько слабым, что он дал согласие подтвердить клевету o moeli mm вербовки. AHERCEEB пробывал со мной говорить на эту тему, предпожил мае под всякими угрозами подписять заочно, как бы состоявшей очной ставки с МОРДОВКИНЫМ.

Послетого, как я отказался, за меня взялся ЛУГОВЦЕВ, который с целью большего влияния заявил, что если я не буду сознаваться, меня будут бить и по его распоряжению меня повели в большой "шанхай", где происходит поголовное избиение заключенных. Там картина действительно жуткая, стоин, вопли, душераздирающие крики, гул удров, "тягач" провел меня по всему корридору, открыв две комнаты, где я видел избиваемых людей. После всего меня по- $3M<sub>H</sub>$ вели на допрос к ЛУГОВЦЕВУ.

Все это было сделано для того, чтобы под впечатлением этих ужасов подтвердил на очной ставке клевету, расчеты их оказались напрасный я все таки не подписал клететы на очной ставке. В результате всех издевательств я стал инвилидом, но на деюсь, что партия поможет мне встать на ноги.

В настоящее время АЛЕКСЕЕВ изгнан из органов НКВД, он работает в Тресте "Севзанстройнуть" и является членом парткома, т.е. я с ним в одном коллективе, это крайне отяжеляет мое морельное COCTOSHMe.

10.

Зсчитаю, товарищ ШТЫКОВ, таким людям не место в нашей партии. Он должен понести суровое наказание.

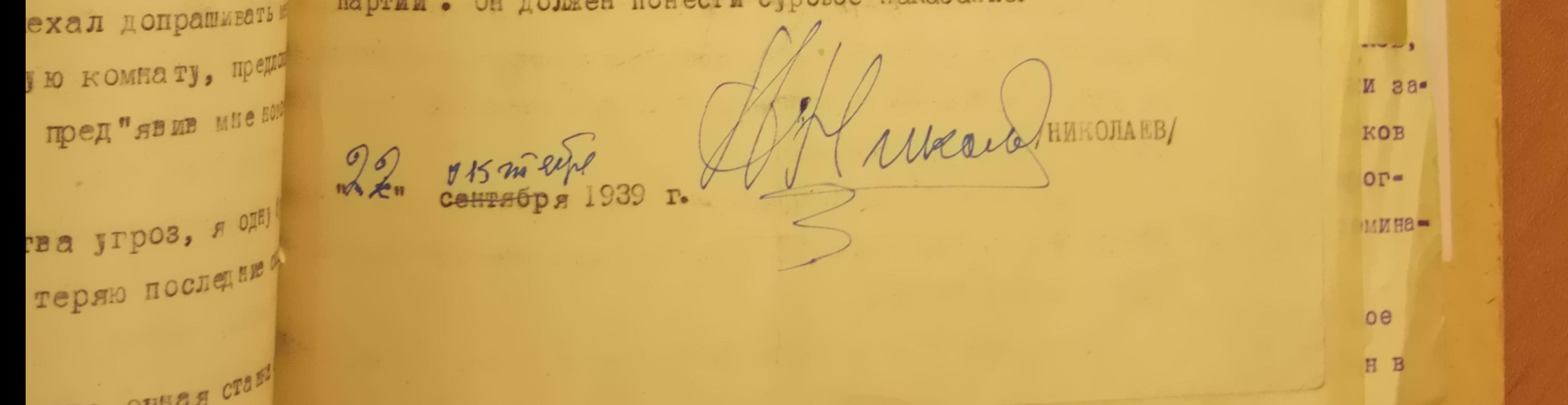